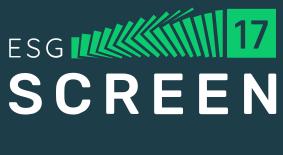

## 2023

# WEB APP: ENTITY VIEW

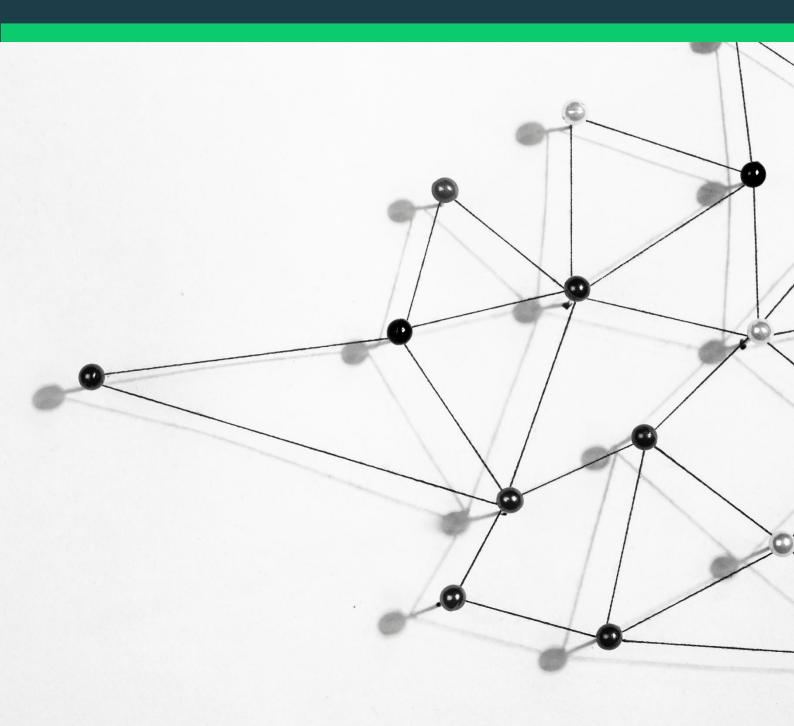

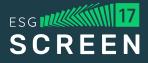

# Screen17 Web App: Entity View

The Screen17 Web App is a web-based platform that enables comprehensive sustainability performance insights on investment portfolios.

Designed to be both easy-to-use and flexible, it allows for the specification of individually selected sustainability criteria to screen portfolios providing an in-depth customized product that can be utilized on both a team-based and enterprise-wide scale.

While users can view the ESG performance and ratings of their entire Portfolio, the entity view is a new feature that provides an overall and in-depth view of how an individual entity performs within a portfolio.

Use the favourite option for entities worth monitoring regularly or for a quick comparison vs. another entity. Easily remove entities you are no longer following.

| Entities           |             |                        |                             |                                  |                     |                  |
|--------------------|-------------|------------------------|-----------------------------|----------------------------------|---------------------|------------------|
| Search             |             |                        |                             |                                  |                     |                  |
| Entity Name        | : Country   | : GISC Sector          | : GISC Industry Group       | : GISC Industy                   | : GISC Sub Industry | : Actions :      |
| Commerzbank AG     | Germany     | Financials             | Banks                       | Banks                            | Commerzbank AG      | * Remove         |
| <u>Tesla, Inc.</u> | USA         | Consumer Discretionary | Automobiles & Components    | Automobiles                      | Tesla, Inc.         | * Remove         |
| Danone SA          | France      | Consumer Staples       | Food, Beverage & Tobacco    | Food Products                    | Danone SA           | * Remove         |
| PUMA SE            | Germany     | Consumer Discretionary | Consumer Durables & Apparel | Textiles, Apparel & Luxury Goods | PUMA SE             | * Remove         |
| Nestlé SA          | Switzerland | Consumer Staples       | Food, Beverage & Tobacco    | Food Products                    | Nestlé SA           | * Remove         |
| H 4 1 P H          |             |                        |                             |                                  |                     | 1 - 5 of 5 items |

### **Main Features**

The Entity View has 5 main features:

- 01 Entity Summary
- 02 Exclusion criteria alignment
- 03 SDG score
- 04 Sustainability Driver score
- 05 PAI score
- **06** Comparison of entities

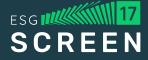

### 01 Entity Summary

The entity summary displays an entity's GICS classifications - Sector, Industry Group, Industry and Sub-Industry. In this section it is also possible to mark an entity as a favorite, select another report date or entity for comparison. Additionally, overall summaries of the entity's criteria alignments, SDG score, top performing Sustainability Driver Scores, the Carbon Revenue Intensity Percentile, and the Paris Agreement commitment are available.

| Danone SA                                                                                                    |                                                                                                    | Compare • recent (2023/10 • ★                                               |
|----------------------------------------------------------------------------------------------------|----------------------------------------------------------------------------------------------------|-----------------------------------------------------------------------------|
| Country         GICS Sector         GICS Industry Group         GICS Industry           France         Consumer Staples         Food, Beverage & Tobacco         Food Products | GICS Sub Industry<br>Packaged Foods & Meats                                                                                                    |                                                                             |
| Not aligned<br>Alignment status for criteria set: UN Global Compact<br>(severe) 15<br>Overall SDG Score                                                                        | Bits partning Product & Senters Driver<br>Nutrition score 85<br>Bits partnering Business Operations Driver<br>Workforce gender equity performance 100<br>score | 1.5°C Near term targets<br>+3, overall Not committed Net zero<br>commitment |

### 02 Exclusion Criteria Alignment

The Sustainability Criteria alignment enables users to select set Exclusion Criteria and to view either the alignment by individual driver category or add the SDG layer to show both the SDGs and corresponding sustainability drivers. It is also possible to search for specific SDGs and drivers to narrow down the alignment view.

| Exclu | sion ( | Criteria    | SDG Scores                             | Sustainability Driver Scores | PAI Scores       |                       |
|-------|--------|-------------|----------------------------------------|------------------------------|------------------|-----------------------|
|       |        |             | ability Criteria<br>al Compact (severe | ) ~ ×                        |                  |                       |
|       | Search |             |                                        | ? Hide not selected?         | Enable SDG layer |                       |
|       |        | Name        |                                        |                              |                  | Value                 |
|       |        | Living wage | 3                                      |                              |                  | <ul> <li>✓</li> </ul> |
|       |        | Land ecosy  | stem preservation                      |                              |                  | ×                     |

| Search                                    |                 | ⑦ Hide not selected ⑦ Z Enable SDG layer |   |         |
|-------------------------------------------|-----------------|------------------------------------------|---|---------|
| SDG                                       | Name            |                                          |   | Value   |
| 1 %*****<br><b>市*春春*作</b>                 | 1 · No poverty  |                                          |   | •       |
| Sustainability Driver Name<br>Living wage |                 |                                          | N | /alue ↓ |
|                                           |                 |                                          |   | ~       |
| - 2 TESO<br>HINGER                        | 2 • Zero hunger |                                          |   | ×       |

# ESG MINING IN IT

### 03 SDG Scores

The SDG Scores section presents users with a breakdown of the entity's scores for each SDG as well as an aggregated score. The scores can be viewed as overall scores, Business Operations scores, and Products and Services scores.

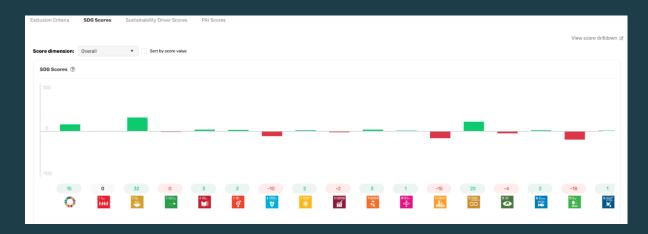

### 04 Sustainability Driver Scores

Following on from the criteria alignment, the Sustainability Driver scores section allows users to view a breakdown of the top and bottom driver scores. The scores are separated into the Product and Business Operations dimensions and can be viewed as either an overall score or as a breakdown of the corresponding score components for each dimension.

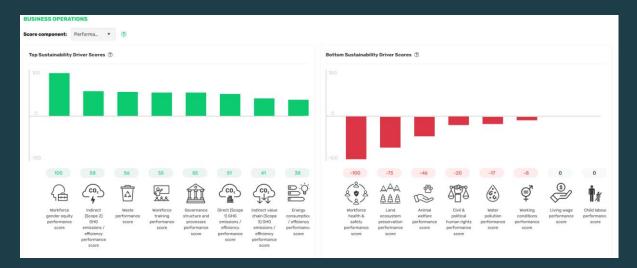

### 05 PAI Score View

Users are able to view the PAI percentile scores for the chosen entity. The industry percentile scores can reflect the GICS Sector, Industry Group, Industry, or Sub-Industry specific scores. Both the overall and industry percentile scores are shown and can be sorted in either ascending or descending order.

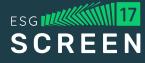

| Exclusion Criteria SDG Scores Sustainability Driver Scores PAI Scores |        |                                                                             |        |
|-----------------------------------------------------------------------|--------|-----------------------------------------------------------------------------|--------|
|                                                                       |        |                                                                             |        |
| Overall percentile ⑦                                                  |        | Industry percentile ${oxtimes}$                                             |        |
| Sort by: High to low 🔹                                                |        | Sort by: High to low 🔻 GICS Level: Sector 🔻                                 |        |
| Entity                                                                | Value  | Entity                                                                      | Value  |
| UNGC or OECD policy, overall percentile                               | 100.00 | UNGC or OECD policy, percentile in GICS Sector                              | 100.00 |
| Paris-aligned GHG emissions reduction initiative, overall percentile  | 100.00 | Paris-aligned GHG emissions reduction initiative, percentile in GICS Sector | 100.00 |
| Workplace accident prevention policy, overall percentile              | 100.00 | Workplace accident prevention policy, percentile in GICS Sector             | 100.00 |
| Lack of a supplier code of conduct, overall percentile                | 100.00 | Lack of a supplier code of conduct, percentile in GICS Sector               | 100.00 |

### 05 Entity Comparison

The final feature of the entity view is the ability to compare the selected entity to any other entity of choice. Users can search for those entities that were uploaded in any context of any portfolio bar.

| Country         GICS Sector         GICS Industry Group         GICS Industry         GICS Sub Industry         X Clear comparison           France         Consumer Staples         Food, Beverage & Tobacco         Food Products         Packaged Foods & Meats | Dan    | one SA           |                          |               |                        | Compared with: Nestlé SA | • | recent (2023/10 | • | * |
|----------------------------------------------------------------------------------------------------|--------|------------------|--------------------------|---------------|------------------------|--------------------------|---|-----------------|---|---|
| Country GICS Sector GICS Industry Group GICS Industry GICS Sub Industry                                                                                                    |        |                  |                          |               |                        | Search for entity.       |   |                 |   | - |
|                                                                                                    |        |                  |                          |               |                        | × Clear comparison       |   |                 |   |   |
| France Consumer Staples Food, Beverage & Tobacco Food Products Packaged Foods & Meats                                                                                                    |        |                  |                          |               |                        |                          |   |                 |   |   |
|                                                                                                    | France | Consumer Staples | Food, Beverage & Tobacco | Food Products | Packaged Foods & Meats |                          |   |                 |   |   |

The comparison shows the scores of the two companies side by side for all of the relevant categories:

| _   |        | · · · · |       |
|-----|--------|---------|-------|
| EVO | lusion |         | aria' |
|     |        |         | -     |
|     |        |         |       |

| Sustainability Criteria<br>UN Global Compact (severe) V |                  |                 |                         |           |           |  |  |  |  |
|---------------------------------------------------------|------------------|-----------------|-------------------------|-----------|-----------|--|--|--|--|
| Se                                                      | earch            |                 | ⑦ ☐ Hide not selected ⑦ |           |           |  |  |  |  |
|                                                         | SDG              | Name            |                         | Danone SA | Nestlé SA |  |  |  |  |
| +                                                       | 1 2000<br>1888-9 | 1 • No poverty  |                         | •         | •         |  |  |  |  |
| +                                                       | 2 mm             | 2 • Zero hunger |                         | ×         | ×         |  |  |  |  |

### **SDG Scores:**

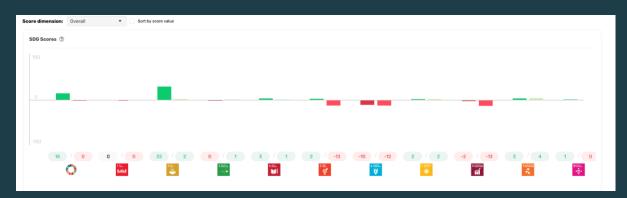

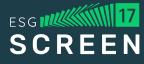

### Sustainability Driver Scores:

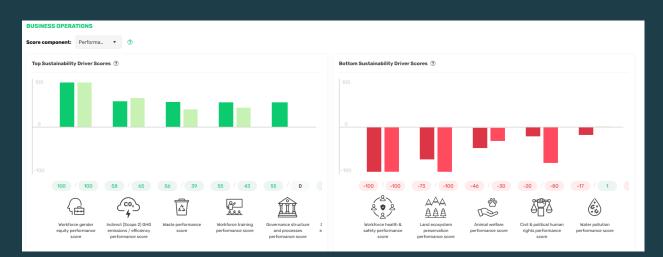

### **PAI Scores:**

| Overall percentile ③                                  |             | Industry percentile ③                                        |             |  |  |  |
|-------------------------------------------------------|-------------|--------------------------------------------------------------|-------------|--|--|--|
| Sort by: Low to high 🛛 🔻                              |             | Sort by: Low to high 🔻 GICS Level: Sector 🔻                  |             |  |  |  |
| Entity                                                | Value       | Entity                                                       | Value       |  |  |  |
| UNGC and OECD alignment, overall percentile           | 0.00 / 0.00 | UNGC and OECD alignment, percentile in GICS Sector           | 0.00 / 0.00 |  |  |  |
| Controversial weapons involvement, overall percentile | 0.07 / 0.07 | Controversial weapons involvement, percentile in GICS Sector | 0.00 / 0.00 |  |  |  |
| Biodiversity exposure, overall percentile             | 0.75 / 0.75 | Non-renewable energy production, percentile in GICS Sector   | 0.34 / 0.34 |  |  |  |
| Non-renewable energy production, overall percentile   | 2.70 / 2.70 | Biodiversity exposure, percentile in GICS Sector             | 1.43 / 1.43 |  |  |  |

Contact us with any questions or requests via:

<u>info@screen17.com</u>

# ESG CREEN

To find out more about ESG Screen17 visit our website at:

screen17.com

Copyright © 2023 ESG Screen17 GmbH. All rights reserved. This document and its contents may not be modified or altered in any way.